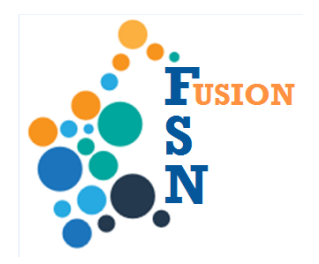

## **FuSioN User Guide**

## **Recording Stages in an Intensive Case Management case**

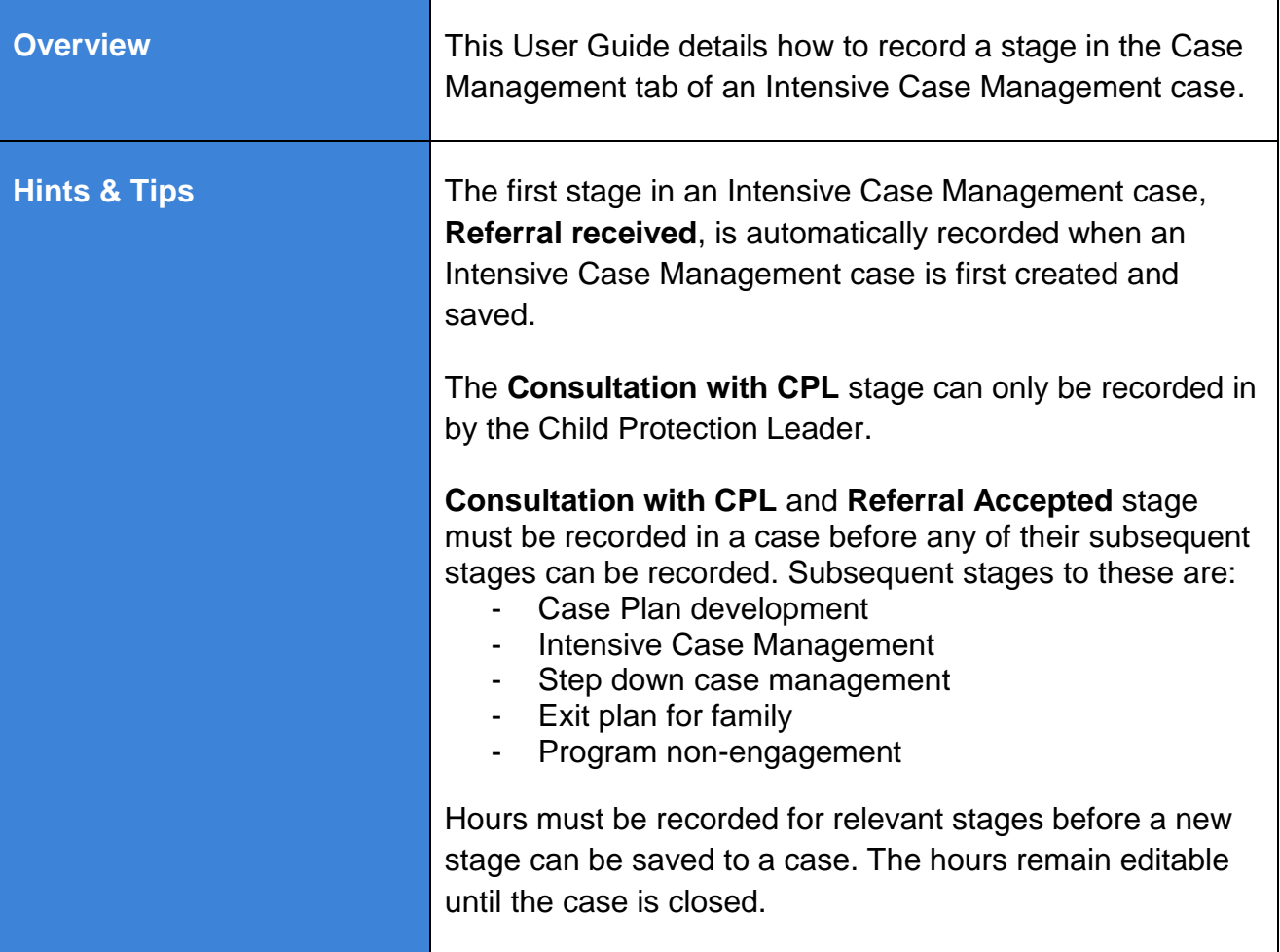

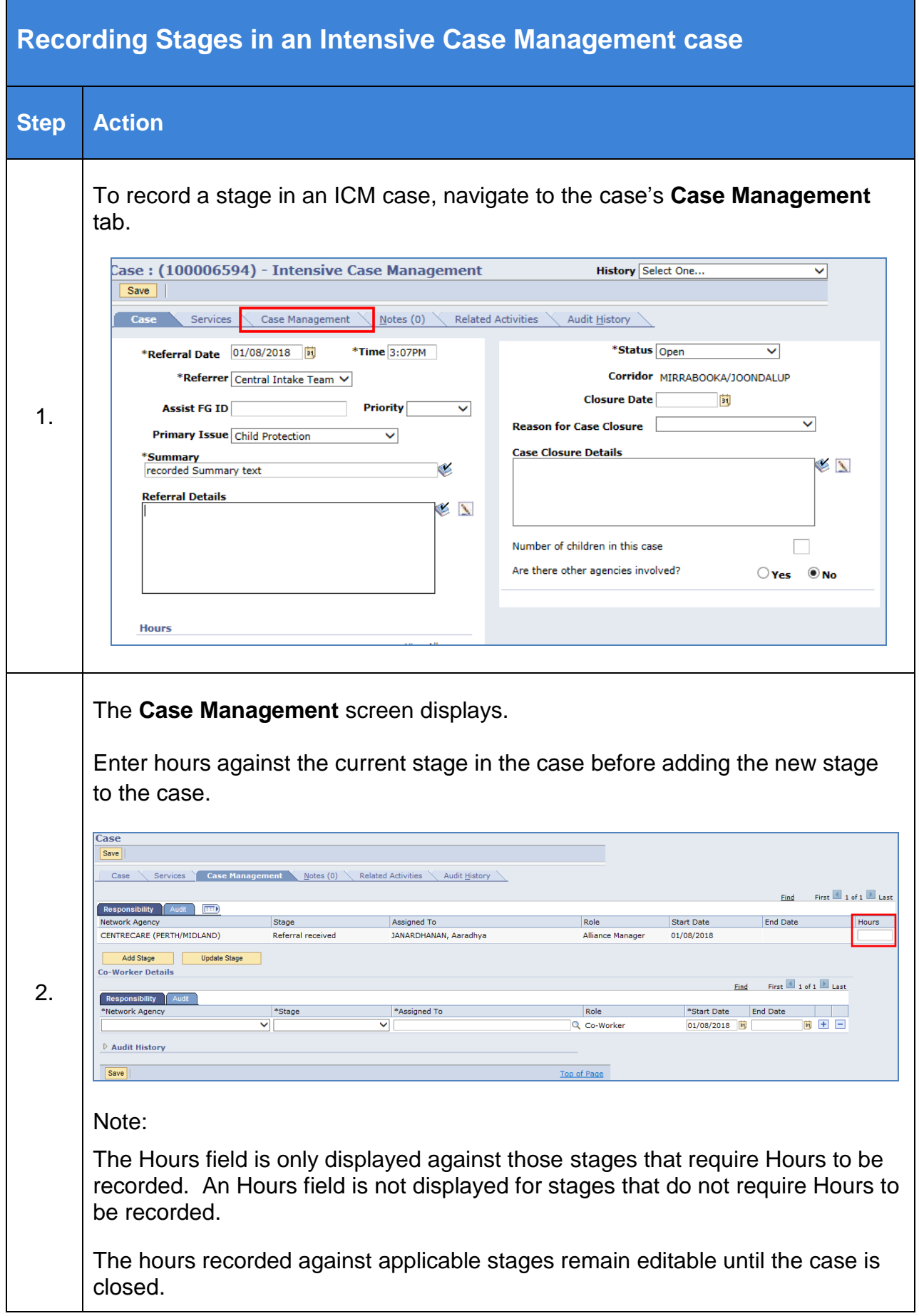

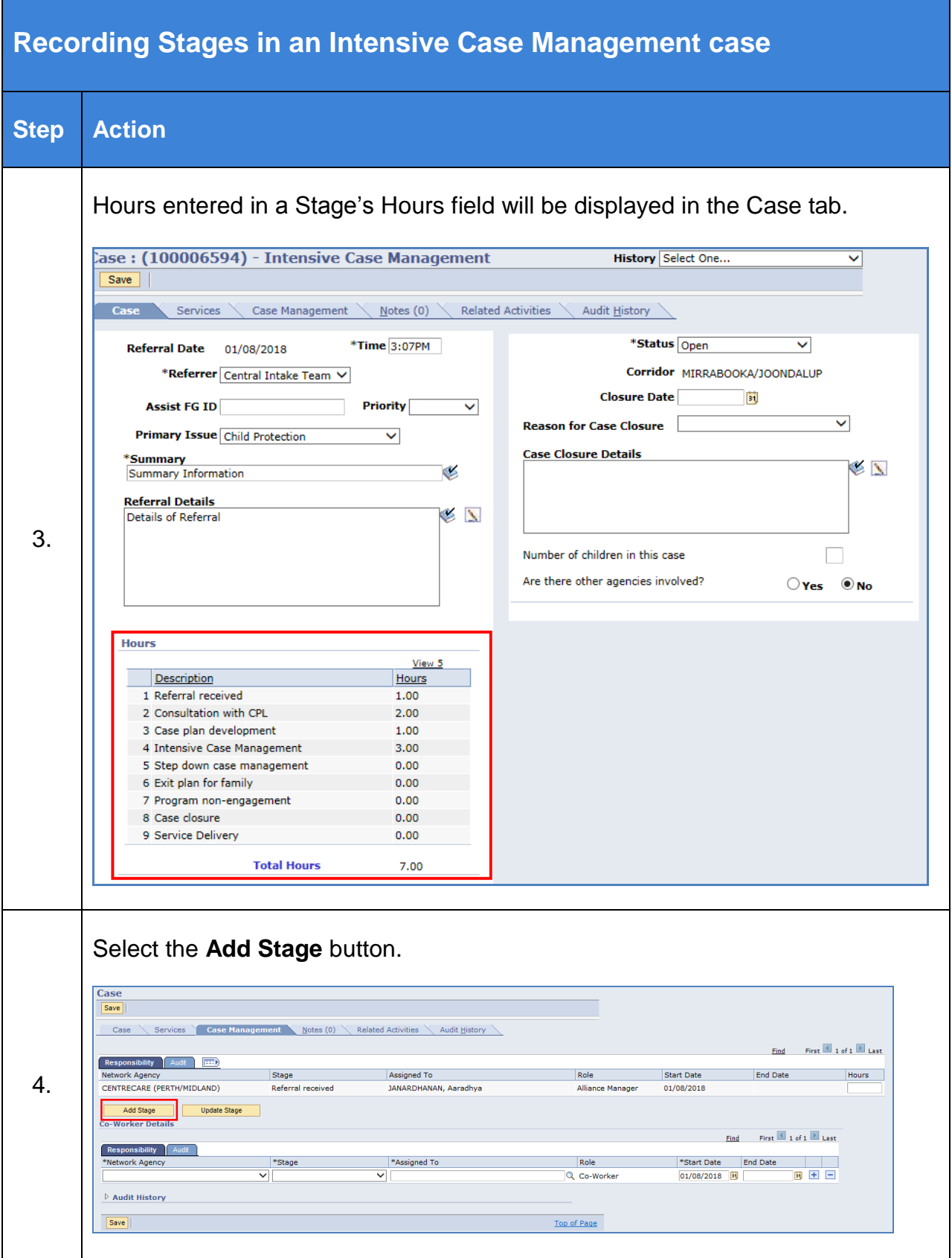

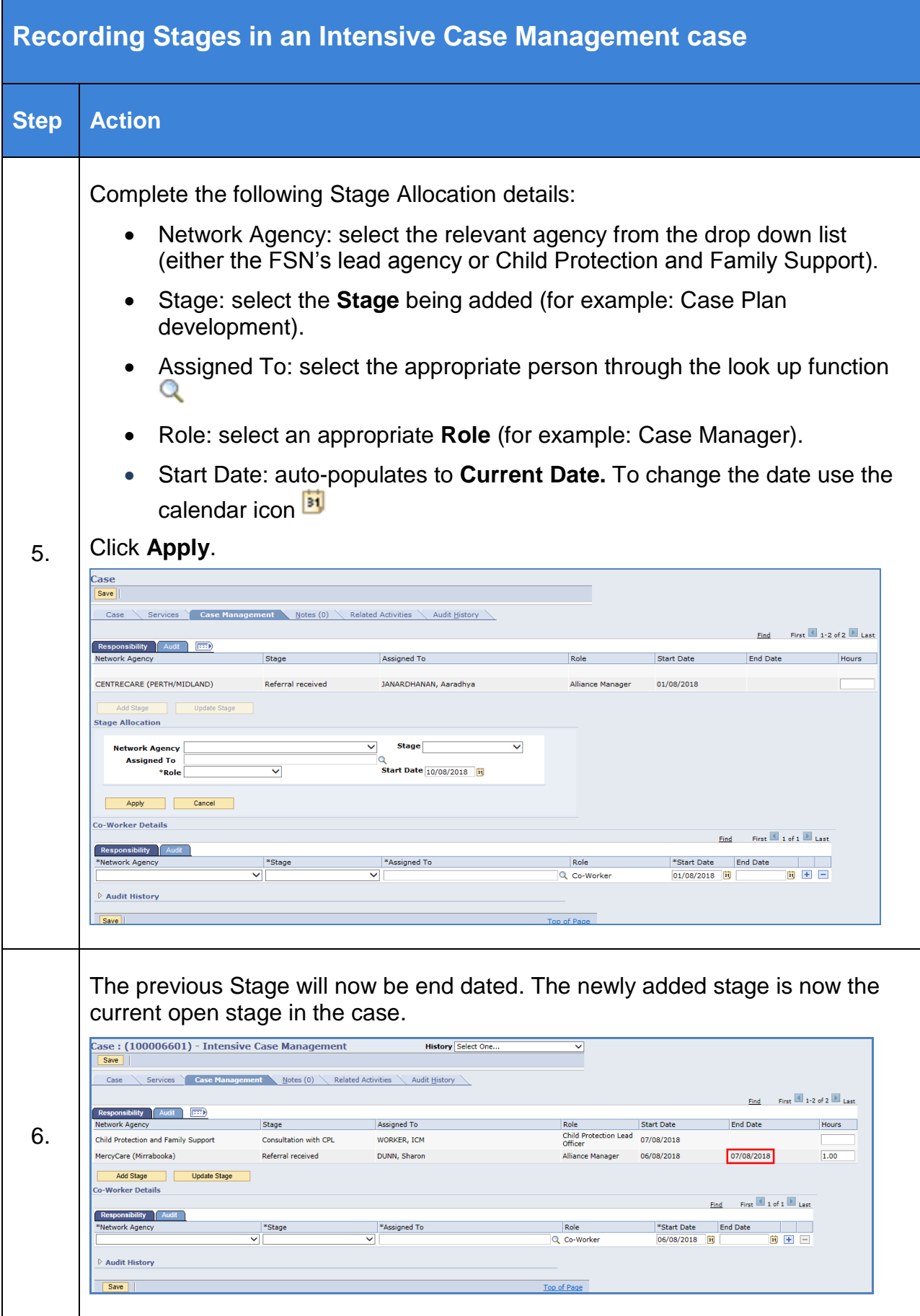